# CS 162 Intro to Computer Science II

Lecture 13

**Constructors** 

Shallow vs. Deep Copy

2/12/24

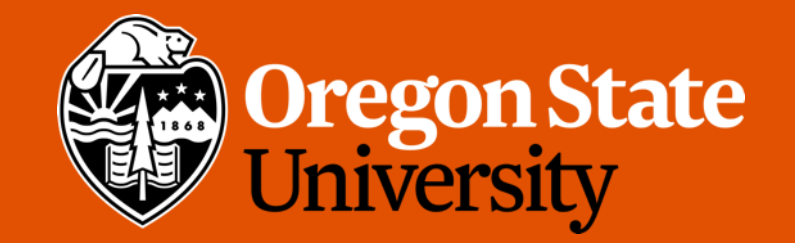

## Odds and Ends

- Assignment 3 posted
- Lab 6 posted
- Design 3 will be posted later today!
- Midterm Exam: Friday this week during lecture time

## Review

- Abstraction vs. Encapsulation
	- Abstraction: hide unwanted details while giving out most essential details
		- i.e. 10,000 feet view
	- Encapsulation: hide the code and data into a single unit
	- In short, abstraction hides details at the **design** level, while encapsulation hides details at the **implementation** level
- Classes have member variables and functionality
- Contents are private by default
	- Traditionally member variables are private with member functions being public
	- Use accessors and mutators to work with private member variables
		- get grade(), get location(), get name()
		- set grade(), set location(), set name()
- Classes are typically written with their own header (.h) and implementation (.cpp) files

## **this** Keyword

- Can be used inside any class functions as a **pointer** to the object with which the function was called
	- **"this" always points to the object being operated on**
- Using this can be helpful
	- Make sure we're referring to the data members of a class, not to other variables that might be in scope.
	- E.g. when a function parameter has the same name as one of its data members

```
void Point::set_x(int x){
        this-\frac{\sqrt{2}}{X} =
}
```
• Demo…

#### Const

- To prevent changes to an object being passed, put const the parameter listing
	- E.g. bool is\_greater (**const** Point& a, **const** Point& b);
- If a function isn't supposed to change anything, put a const at the end
	- e.g. void print() **const**;
	- void Point::print() **const** {/\* definition \*/}
	- Will cause an error if the code in print changes anything
- If using const member variable, it has to be initialized in constructor(s) using initialization list
	- E.g. Point::Point():z(5){} //where z is defined as a const int
	- Demo…

# Today's Topics:

- Constructors
	- Default vs. non-default

### Implementing a Class

- Let's use what we've learned so far to create a Course class
	- Create header and implementation files
	- Basic properties include:
		- course name
		- roster
		- current enrollment
		- instructor
	- Demo…

### Implementing a class

- Now our Course class ...
	- Has a name
	- Contains roster information with student names
	- Tracks number of enrolled students
- New question… how do we initialize the member variables?
	- Use mutators
	- Umm… calling each individual mutator function is cumbersome
	- Fortunately, we have a better way!

### Introducing Constructor

- Constructor a specially defined function
- Automatically called when the object is created
- Sets up (initializes) the object with appropriate values
	- Member variable values
	- Allocating memory for member variables
	- \*Opening a file to read from or write to
- If a constructor is not provided by the programmer, one will be automatically generated (implicitly) but will not initialize any values

#### More details on Constructors

- **Must** have the same name as the class
- Not allowed to return anything
- May have parameters
	- If no parameters provided, referred to as default constructor
	- If parameters are provided, referred to as non-default constructor (a.k.a. parameterized constructor).
	- It can be defined in a couple ways:
		- Option 1: Use assignment statements

```
Point::Point (){
                            this-\geq x = -1;
                            this->y = -1;}
• Option 2: Use initialization list
                   Point::Point() : x(-1), y(-1) {}
                                                       Point::Point (int a, int b){
                                                                this-\geq x = a;
                                                                this->y = b;
                                                       }
```

```
Point::Point(int a, int b) : x(a), y(b) {}
```
- If using const member variable, it has to be initialized in constructor(s) using initialization list
	- E.g. Point::Point():z(5){} //where z is defined as a const int

#### More details on Constructors

- Each class may have **at most one** default constructor, and **any number** of nondefault ones
- If you define any non-default constructors for a class, a default one is **likely needed**
- If constructors are explicitly defined for a class, the compiler will not generate one for you
	- Typical compile time error: a class has non-default constructors, but no default one. Create objects using default constructor  $\rightarrow$  NoNo!!!
- Can't be called using the dot operator
- Can be called after the object is created

next point = Point  $(3,3);$ 

# Today's Topics:

- Shallow vs. Deep copy
- Begin Big three

#### **Destructor**

- Special function which is called automatically when the object is destroyed
	- Happens when a statically allocated object goes out of scope or when a dynamically allocated object is freed with delete
- Think of this as the "opposite" of the constructor
- Generally used to clean up dynamic memory usage, file I/O handles, database connections, etc.
- To create a destructor, declare a public class function with no return type, with the same name as the class, preceded by a tilde  $(\sim)$ :
	- E.g.  $\sim$  Point();
- Demo…

# Shallow Copy vs. Deep Copy

- Shallow:
	- A.k.a.: member-wise copy
	- Copy the contents of member variables from one object to another
	- **Default behavior** when objects are copied or assigned

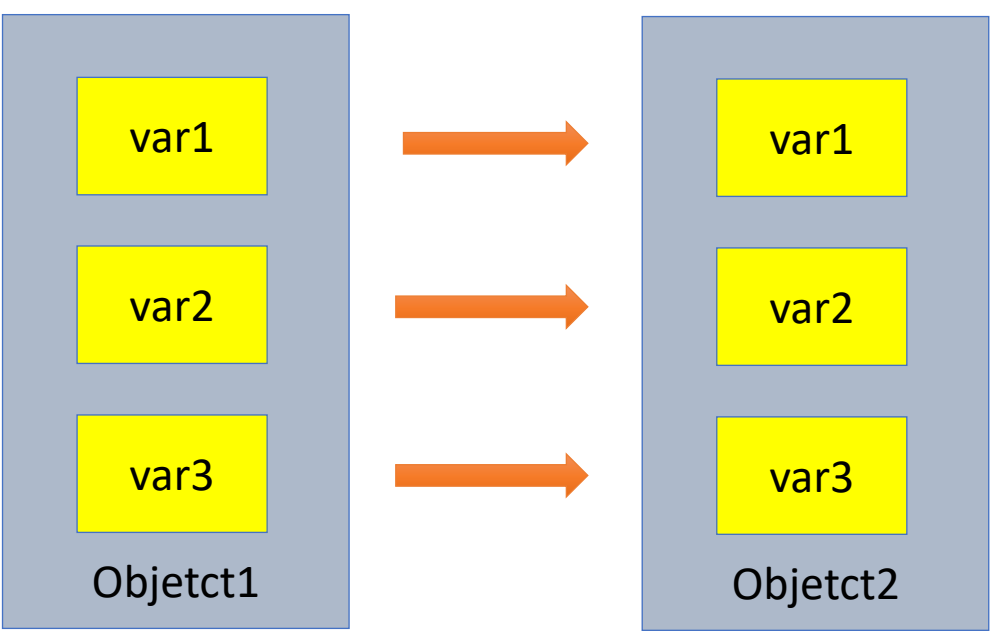

# Shallow Copy vs. Deep Copy

- Shallow:
	- What if the object has dynamic memory allocated?

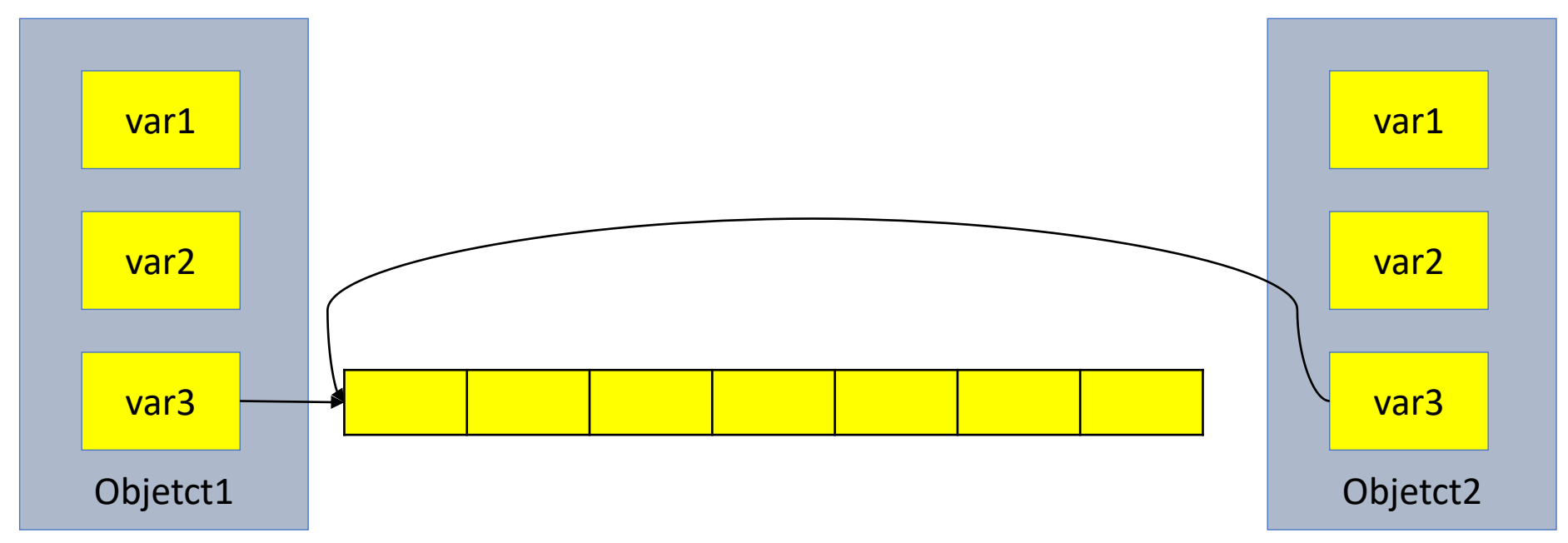

• This could be problematic as if we make any changes to the array in object 1, object 2 will be affected as well…

# Shallow Copy vs. Deep Copy

- Deep:
	- Copy what each member variable is pointing to so that you get a separate but identical copy
	- Has to be programmer-specified

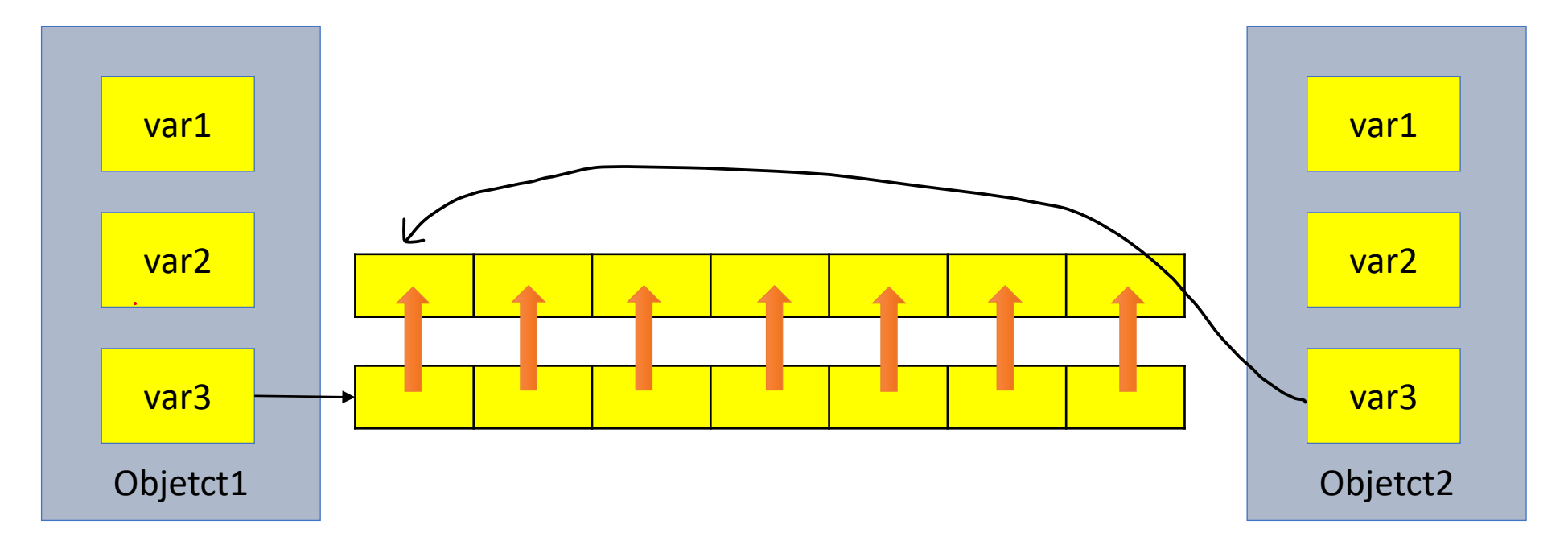

#### Assignment Operator (=) Overload

- Predefined assignment operator returns a reference
	- Allows us to chain assignments together:  $a = b = c$ 
		- First set " $b = c''$  and return a reference to b. Then set " $a = b''$
		- Need to make sure the assignment operator returns something of the same type as its left hand side
- Overloading assignment operator
	- Must be a member of the class

## Copy Constructor

- Constructor that has one parameter that is of the same type as the class
	- Has to accept reference as parameter (normally const)
	- Allows for distinct copies, changes to one does not impact the other
	- Called automatically in three cases:
		- When a class object is being declared and initialized by another object of same type
		- Whenever an argument of the class type is "plugged in" for a call by value parameter
		- When a function returns a value of the class type

#### **Destructor**

- Delete the object
- Will be automatically created if one is not supplied
	- Will not handle dynamic memory
- ~Class name();//no return type, no parameters, only one allowed
- Called when the object goes out of scope
	- When the function ends
	- When the program ends
	- A block containing local variables ends
	- A delete operator is called

# The Big Three

- If you implement either a **Destructor**, a **Copy Constructor**, or an **Overloaded Assignment Operator**, you should ensure that all 3 are defined
- If you needed one, you probably need all of them
- This rule of thumb goes by several names:
	- The Big Three
	- The Rule of Three
	- The Law of The Big Three
- \*C++11 has an expanded version: The Big 5
	- We won't cover this yet

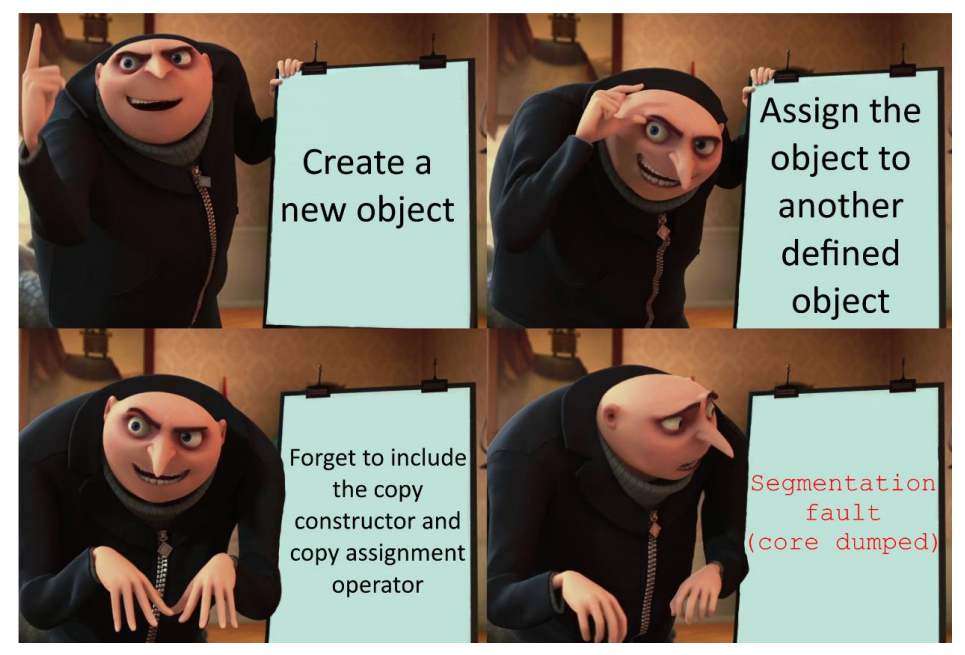

# Big Three Activity

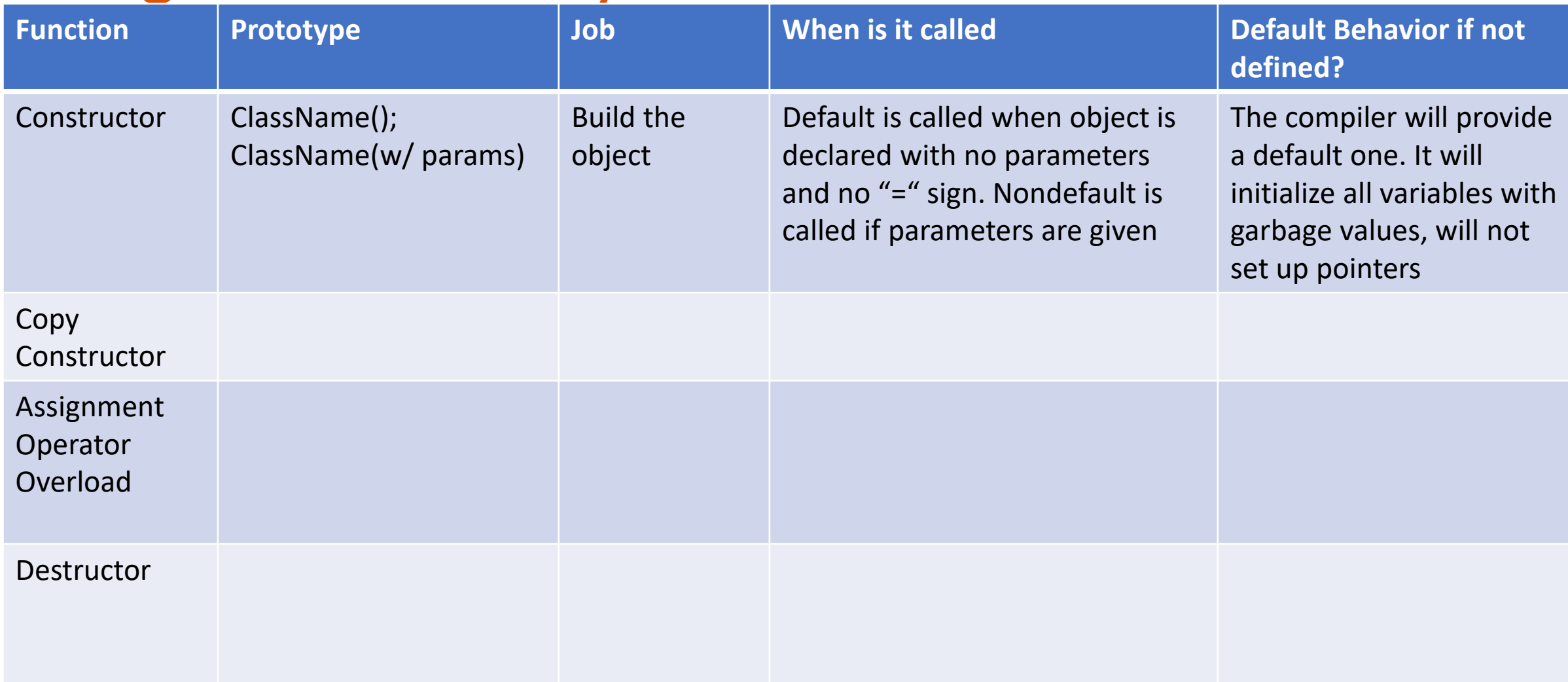

# Passing Objects

- Can be passed the same way as any other variable
- Traditionally pass by reference
	- Generally more efficient
	- Pass by value makes two copies  $\rightarrow$  requires the copy constructor at least once
	- Pass by reference only uses the one variable, no copies
	- Can be problematic since changes to references persist

### Class Composition

- Class Composition a fundamental concept in OOP
	- Describes a class that "**has**" one or more objects of other classes.
- Allows to model a "**has-a**" relationship between objects.
- i.e. In assignment 3, Shop "has a" Menu, and a Menu "has a" Coffee
- (Well, in fact, a Menu has an array of Coffee objects, but you get the idea  $\odot$ )